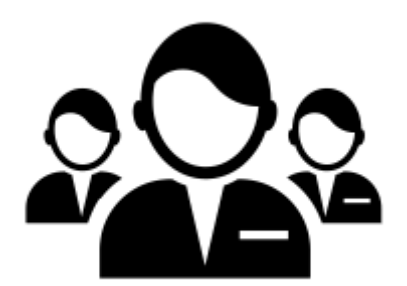

## **ROLES PREDEFINIDOS DE BASE DE DATOS**

- **db** owner: Miembros tienen permisos totales.
- **db\_accessadmin**: Miembros pueden administrar grupos de Windows y Logins de SQL Server.
- **db\_datareader:** Miembros tienen permiso de lectura.
- **db\_datawriter:** Miembros pueden agregar, eliminar, o modificar datos en las tablas.
- **db\_ddladmin:** Miembros pueden ejecutar librerías DLL.
- **db securityadmin:** Miembros pueden modificar la membresía de Roles y administrar permisos.
- **db\_backupoperator**: Miembros pueden realizar un backup de la BD.
- **db\_denydatareader**: Miembros no pueden visualizar datos dentro de la BD.
- **· db denydatawriter:** Miembros no pueden modificar o eliminar datos de tablas o vistas.

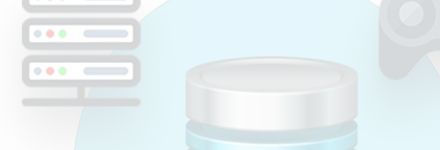

## **ROLES DE SERVIDOR**

- **SysAdmin:** Cualquier miembro puede realizar cualquier acción en el servidor SQL.
- **ServerAdmin:** Cualquier miembro puede establecer opciones de configuración en el servidor SQL.
- **SetupAdmin:** Cualquier miembro puede administrar servidores remotos y opciones de inicio de SQL Server.
- **Security Admin:** Cualquier miembro puede administrar la seguridad del servidor SQL.
- **ProcessAdmin:** Cualquier miembro puede finalizar un proceso en ejecución en el servidor SQL.
- **DbCreator:** Cualquier miembro puede crear, modificar, eliminar y restaurar Bases de Datos.
- **DiskAdmin:** Cualquier miembro puede administrar archivos de datos del servidor SQL.
- **BulkAdmin:** Cualquier miembro puede ejecutar el comando BULK INSERT.